**The following scripts is under the license Creative Commons Attribution 4.0 International license**

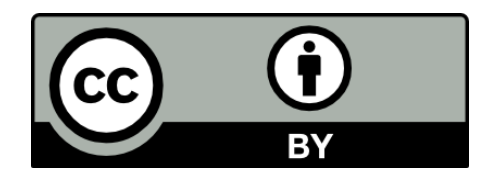

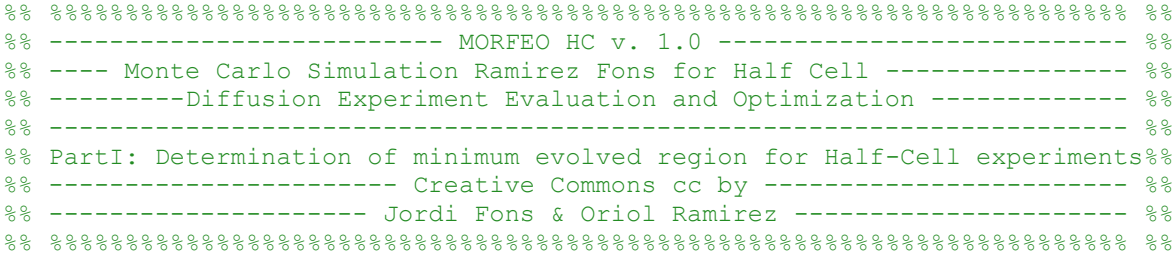

%% DESCTRIPTION AND GUIDE FOR USERS

% This script simulates non evolved half-cell diffusion experiments and fit % the simulated data to an error function to obtain diffusion profiles in % order to evaluate the minimum evolved region necessary to ensure the % contribution of migration in the evolved region observed. The key % parameters considered are the variability in the activity concentration of % both plugs, the non-infinitesimal sliced of the plug (due to the particle % size of the sample analysed) and its variability.

% It is recommended just to modify the input data to adjust the simulation % to the specific experimental conditions. Any modification of the simulation % section may lead to a loss of functionality of the script.

clear close

%% %%%%%%%%%%%%%%%%%%%%%%%%%%% INPUT DATA %%%%%%%%%%%%%%%%%%%%%%%%%%%%% %% %------------------------------------------------------------------------% repeticionsacom=50; % Number of non-evolved diffusion tubes simulated nacom=8000; % Number of point used to simulate one diffusion tube ndacom=80; % Length of the diffusion tube in mm ACBacom=95; % Activity concentration of the low activity plug ACAacom=4800; % Activity concentration of the high activity plug sAacom=0.1; % Relative Standard Deviation (RSD) of low and high activity %concentration cmmacom=0.0000000001; % evolved region in mm, 0.0000000001 for non-evolved sacom=2; % mean distance between slices in mm rsdsacom=0.3; % RSD in the distance between slices numacom=10; % Number of slices in the plateaus (plug ends) used to calculate %the mean value for each plateau %------------------------------------------------------------------------% %% %%%%%%%%%%%%%%%%%%%%%%%%%%%% SIMULATION %%%%%%%%%%%%%%%%%%%%%%%%%%%%% % % -- Following section should not be modified unless users---------------% %----want to adapt the script for simulating diffusion experiments-------% %-----------------of set-ups other than half-cell------------------------% %%%%%%%%%%%%%%%%%%%%%%%%%%%%%%%%%%%%%%%%%%%%%%%%%%%%%%%%%%%%%%%%%%%%%%%%%%

repacom=1; while repacom<repeticionsacom+1;

```
clearvars -except -regexp acom$; %Delete all the variables except the ones
% needed to save the results. 
% Variable definition
n=nacom; 
nd=ndacom; 
ACB=ACBacom; 
sA=sAacom; 
ACA=ACAacom; 
cmm=cmmacom; 
c=(n/nd)*(cmm;pmm=n/nd; 
s=sacom; 
rsds=rsdsacom; 
sds=s*rsds; 
mpps=pmm*s; 
sdpps=pmm*rsds;
num=numacom;
%% SIMULATION OF THE DIFFUSION TUBE
%% Generate a sigmoid curve from -n/2 to n/2 with the input evolved region(c)
    distp=[(-1*n/2):1:(n/2)]';
     actn=erf((distp)/(c));
    AM=(ACA+ACB)/2; \frac{1}{6} Mean activity in the tube
    ci=((ACA-AM) *actn) +AM;
%% Include the input dispersion in the generated points to simulate the
%% dispersion between slices
    si=ci*sA*sqrt((n)/((n/80)/sA)); %SD as a function of the activity
    aleat=randn(1, n+1); %Generates n+1 random numbers following a normal
     %distribution with a mean value of 0 and standard deviation of 1
    i=1;while i<length(si)+1
        cdi(i)=ci(i)+si(i). *aleat(i);
        i=i+1:
     end
%% Slices Generator (generates randomly slices with width "s" (in mm)
% and a RSD of "rsds"
     slicepunts=0;
    i=1;while sum(slicepunts)<n;
        slicepunts(i)=round(mpps+sdpps.*randn(1,1));
        i=i+1; end
     uslice=sum(slicepunts)-n; 
     % Modify the width of the last slices to ensure that all simulated tubes
     % have a 80mm-length
     if uslice > mpps/2;
        slicepunts(i-2)=nacom-sum(slicepunts(1:i-3));
         numslices=i-2;
     else
        slicepunts(i-1)=nacom-sum(slicepunts(1:i-2));
         numslices=i-1;
     end
     slicep=slicepunts(1:numslices);
%% Define the vector with the distance between slices in mm
    i=1;\dot{\eta}=0;distac(1)=slicep(1);
```

```
while i<numslices+1;
        dist(i)=(2 * j + slicep(i))/2;
        distac(i+1)=distac(i)+slicep(i);
         j=j+slicep(i);
        i=i+1; end
    dist=dist';
   distac=distac-distac(1);
    distac=distac';
%% Calculate the activity concnetration for each slice
     act=zeros((numslices),1);
     k=1; %Each slice
     l=1; %Each point-activity inside the vector ci
    while k<numslices+1 %For each slice
         o=1; % number of point inside the slice
        while o<(slicep(k))+1; % For all the points in the slice
        act(k)=act(k)+cdi(1);o = o + 1;1 = 1 + 1; end
        k=k+1; end
%% Calculate the concentration activity for each slice
    k=1; %Each slice
    while k<numslices+1;
        act(k)=act(k)/slicep(k);k=k+1; end
%% DIFFUSION TUBE SIMULATED
%% Output data: 
             % % % % % % % % % % % % % % % % % % % % % % % %
distac; % distac = End of each slice in points %
dist; \frac{1}{8} dist = Centre of each slice in points \frac{1}{8}act; % act = Activity concentration of each slice %
             % % % % % % % % % % % % % % % % % % % % % % % %
%% NORMALIZATION OF THE SIMULATED TUBE
% Activity
   mbaix=mean(act(1:num));
    malt=mean(act(end-num:end));
   mitia=(mbaix+malt)/2; actn=(act-mitja)/(malt-(mitja)); 
     % Warning!! in some Matlab versions it can not work due to "act" is a 
     % vector and "mitja" and "malt" are scalars. It can be modified to: 
    % \text{actn}(:,1) = (\text{act}(:,1)-\text{mitja}) / (\text{malt}-(\text{mitja}))% Position
   distc=(dist-(n/2))*nd/n; %Recalculate the position considering 0 the
     % contact surface between teo plugs
%% DIFFUSION TUBE NORMALIZED
%% Output data: 
            88888888888888888888888888actn: \frac{1}{8} act = Normalized activity for each slice \frac{1}{8}distc; \frac{1}{8} distc= Centre of each slices normalized to 0 in mm \frac{1}{8}88888888888888888888888888
```

```
%% FITTING OF THE SIMULATED DIFFUSION PROFILE
    opcions = fitoptions('Method','NonlinearLeastSquares',...
                   'Lower',0,...
                  'Upper',Inf,...
                  'StartPoint',1,...
                  'Robust','Bisquare');
       f = fittype('erf(x/c)', 'coefficients', 'c', ... 'independent','x','options',opcions);
   funcio = fit(disto,actn, f);
    c=funcio.c;
    residuals=actn-funcio(distc); % Residuals calculation
%% FITTED FUNCTION
%% Output data:
            8888888888888888888funcio; \frac{1}{8} funcio= function activity vs position
c; \frac{1}{8} c= fitted value of "c" \frac{1}{8}residuals; % residuals= residuals vector for each slice %
            8888888888888888888888%% SAVE THE RESULTS
Cacom(repacom)=c;
repacom=repacom+1;
end
%% %%%%%%%%%%%%%%%%%%%%%% END OF THE SIMULATION %%%%%%%%%%%%%%%%%%%%%% %%
%-----------------------------------------------------------------------%
%% %%%%%%%%%%%%%%%%%%%%%%%%%%%%% RESULTS %%%%%%%%%%%%%%%%%%%%%%%%%%%%% %%
Cacom;
Mean=mean(Cacom)% Mean of "C" determined by fitting of all the simulated 
% tubes with non evolved profiles
Sort=sort(Cacom) % 95%
Percentil95=Sort(round(repeticionsacom*0.95))
%% %%%%%%%%%%%%%%%%%% REPRESENTATION OF THE RESULTS %%%%%%%%%%%%%%%%%% %%
% These representations are just performed for the last simulated
% tube in order to make more understandable the simulation and emphasize
% the value of the results.
%% Plot 1
% Slices, with its activity and fitted function
figure(1)
axes('FontSize',14)
plot(distp/100+40, actfitnorm,'b-','LineWidth',2)
hold on
plot (distc+40,act,'r*')
title('Non-evolved real fitting','Fontsize',16,'FontWeight','bold')
xlabel('Distance in mm','FontWeight','bold','Fontsize',14)
ylabel('Activity concentration in Bq kg^-^1',...
     'FontWeight','bold','Fontsize',14)
i=1;while i<numslices+1
```

```
 plot ([distac(i)/100;distac(i)/100],[min(act);max(act)],'k:')
     i=i+1;end
%% Plot 2
% Fittings for real and ideal data
figure(2)
axes('FontSize',14)
plot (distp/100+40,((ACA-AM)*erf((distp)/(cmm*100)))+AM,'b-','LineWidth',1)
hold on
plot(distp/100+40, actfitnorm,'r:','LineWidth',1)
xlabel('Distance in mm','FontWeight','bold','Fontsize',14)
ylabel('Activity concentration in Bq kg^-^1',...
     'FontWeight','bold','Fontsize',14)
legend('Ideal data fitting','Real data fitting','location','Northwest')
% Zoom in the region of interest
figure (21)
axes('FontSize',14)
plot (distp/100+40,((ACA-AM)*erf((distp)/(cmm*100)))+AM,'b-','LineWidth',1)
hold on
plot(distp/100+40, actfitnorm,'r:','LineWidth',1)
xlabel('Distance in mm','FontWeight','bold','Fontsize',14)
ylabel('Activity concentration in Bq kg^-^1',...
     'FontWeight','bold','Fontsize',14)
axis([37.5 42.5 0 5000])
legend('Ideal data fitting','Real data fitting','location','Northwest')
%% Plot 3
% Slices, with its activity and fitted function together with the
% residuals for each slice
actfitada=erf(distp/(c*100));
actfitnorm=((ACA-AM)*actfitada)+AM;
figure(3)
subplot(2,1,1)
plot(distp/100+40, actfitnorm,'b-','LineWidth',2)
title('Fitting','Fontsize',12,'FontWeight','bold')
hold on
plot (distc+40,act,'r*')
legend('Fitting','Act. Slices','location','SouthEast')
i=1;xlabel('Distance in mm','FontWeight','bold','Fontsize',10)
ylabel('Activity concentration in Bq kg^-^1',...
     'FontWeight','bold','Fontsize',10)
while i<numslices+1
     plot ([distac(i)/100;distac(i)/100],[ACA;ACB],'k:')
    i=i+1;end
subplot(2,1,2)
plot(distc+40,residuals,'r')
title('Residuals','Fontsize',12,'FontWeight','bold')
hold on
plot(distc+40,residuals,'ko','MarkerSize',3)
xlabel('Distance in mm','FontWeight','bold','Fontsize',10)
```
%% IMAGES

%% Plot 1

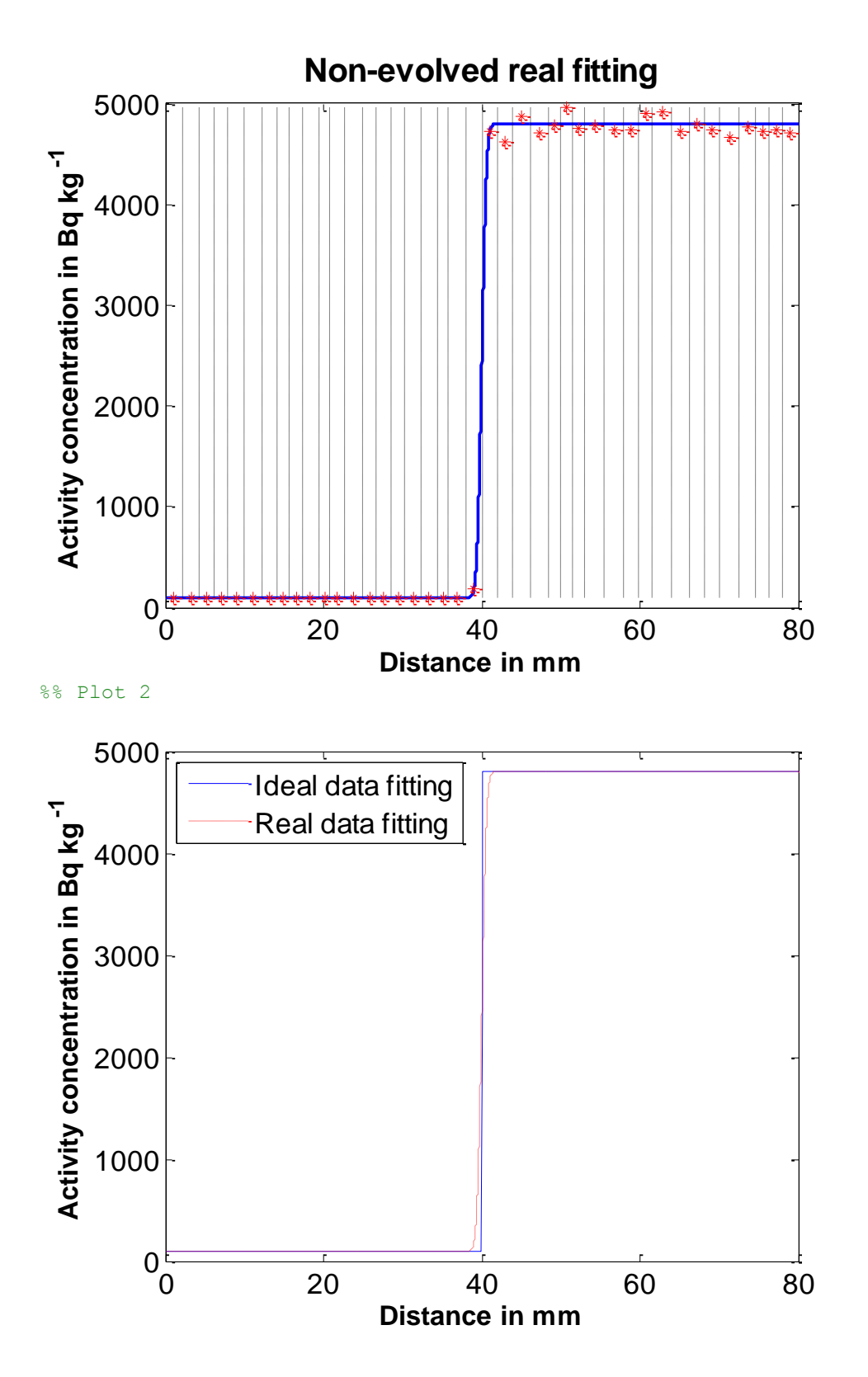

## %% Plot 2 (Zoom)

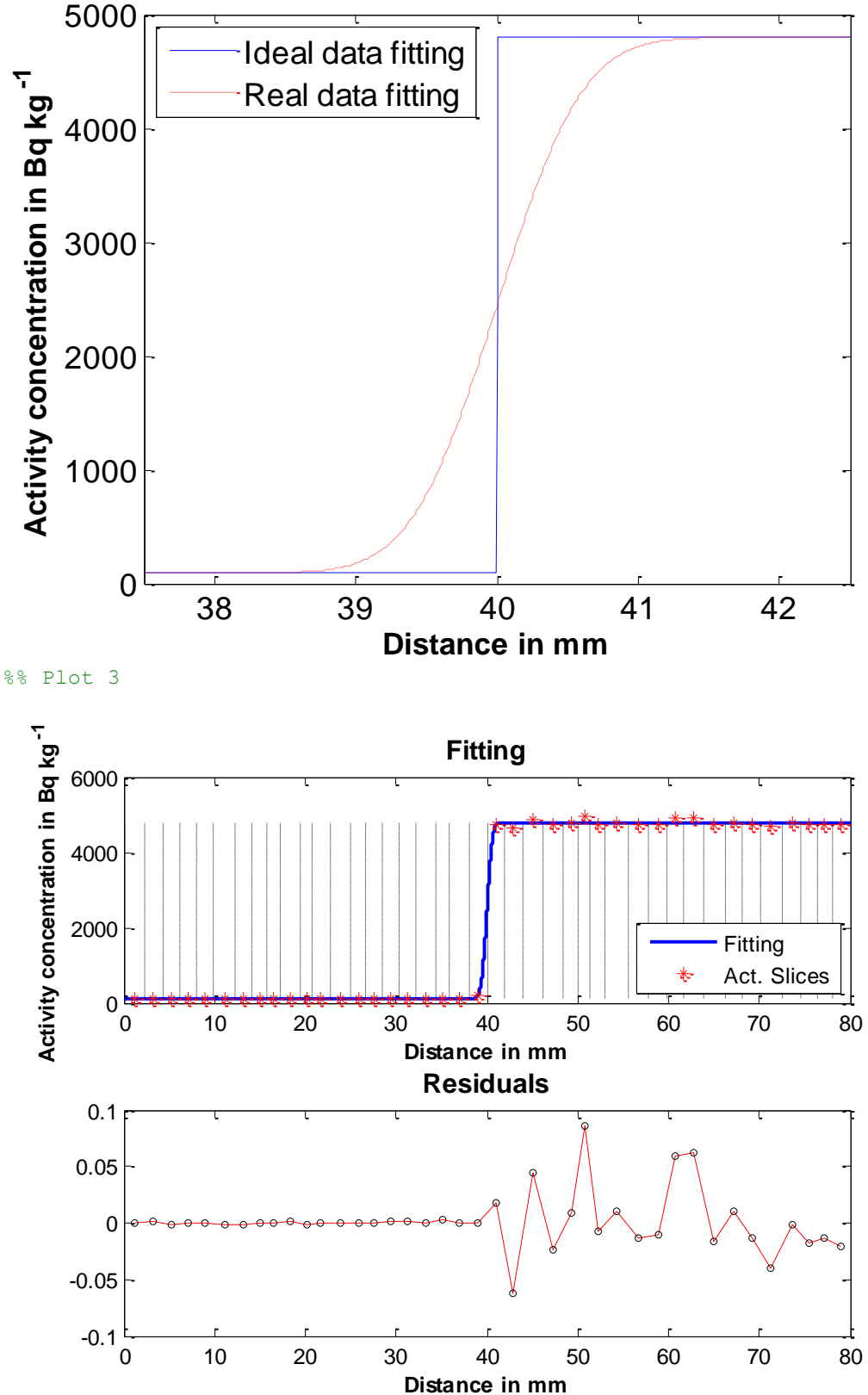

%% %%%%%%%%%%%%%%%%%%%%%%%%%%%%%%%%%%%%%%%%%%%%%%%%%%%%%%%%%%%%%%%%%%%%% %% %% -------------------------- MORFEO HC v. 1.0 ------------------------- %% %% ---- Monte Carlo Simulation Ramirez Fons for Half Cell -------------- %% %% ---------Diffusion Experiment Evaluation and Optimization ----------- %% %% --------------------------------------------------------------------- %% %% -- PART II: Determination of correction factor and uncertainty --- %% %% -------------------- in Half-Cell experiments -------------------- %% %% --------------------- Creative Commons cc by --------------------- %% %% ------------------- Jordi Fons & Oriol Ramirez ------------------- %% %% %%%%%%%%%%%%%%%%%%%%%%%%%%%%%%%%%%%%%%%%%%%%%%%%%%%%%%%%%%%%%%%%%% %%

## %% DESCTRIPTION AND GUIDE FOR USERS %%

% This script simulates evolved half-cell diffusion experiments and fit % the simulated data to an error function to obtain diffusion profiles in % order to evaluate the bias between fitted real profile and the real % evolution of the diffusion tube. The parameters considered are the % variability in the activity concentration of both plugs, the % non-infinitesimal sliced of the plug (due to the particle size of the % sample analyzed) and its variability. % In this script, evolved diffusion profiles from 1 mm to 40 mm by % progressing 1 mm at time, were simulated (200 profiles for each grade % of evolution). This profiles, with a known evolution (ideal profiles), % were treated in the same way that experimental profiles obtaining a % fitted evolution (real profiles). In this way, the correction factor to % correct fitted data into the evolution of the diffusion tube and its % uncertainty were obtained. % It is recommended just to modify the input data to adjust the % simulation to the specific experimental conditions. Any modification of % the simulation section may lead to a loss of functionality of the % script. % Input data in this script is divided in several sections for % operational reasons. clear close  $t$ ic %% %%%%%%%%%%%%%%%%%%%%%%%%%%% INPUT DATA %%%%%%%%%%%%%%%%%%%%%%%%%%%%%  $%$ %------------------------------------------------------------------------  $\approx$ cmmxacom=1; % Minimum value of c simulated in mm cmaxacom=40; % Maximum value of c simulated in mm repeticionsxacom=200; % Number of diffusion tubes simulated for each c %-----------------------------------------------------------------------% calculsxacom=0;% Accountant while cmmxacom<=cmaxacom % For each c clearvars -except -regexp xacom\$; % Delete variables from previous %simulations of different c

```
repacom=1;
while repacom<repeticionsxacom+1; \frac{1}{6} For each tube
clearvars -except -regexp acom$; %% Delete variables from previous 
%simulations of different tube
%% %%%%%%%%%%%%%%%%%%%%%%%%%%% INPUT DATA %%%%%%%%%%%%%%%%%%%%%%%%%%%%% 
%%------------------------------------------------------------------------
%
n=8000; % Number of point used to simulate one diffusion tube
nd=80; % Length of the diffusion tube in mm
ACB=95; % Activity of the low activity plug
sA=0.05; % Relative Standard Deviation of ***
ACA=4800; % Activity of the high activity plug
s=2; % mean distance between slices in mm
rsds=0.3; % RSD in the distance between slices
num=10; % Number of slices in the plateaus used to calculate the mean
% value for each plateau
%------------------------------------------------------------------------
\mathbf{R}% Variable definition
cmmi=0.1;cmm=cmmi+(cmmxacom-1)/10; %value of c in mm
c=(n/nd)*cmm; %value of c in points
pmm=n/nd; %points per mm
sds=s*rsds; 
mpps=pmm*s; 
sdpps=pmm*rsds;
%% SIMULATION OF THE DIFFUSION TUBE
%% Generate a sigmoid curve from -n/2 to n/2 with the input evolved 
region(c)
    distp=[-1*n/2):1:(n/2)]';
    actn=erf((distp)/(c)); AM=(ACA+ACB)/2; % Mean activity in the tube
    ci=((ACA-AM) * actn) + AM;
%% Include the input dispersion in the generated points to simulate the
%% dispersion between slices
    si=ci*sA*sqrt((n)/((n/80)/sA)); %SD as a function of the activity
    aleat=randn(1, n+1); %Generates n+1 random numbers following a normal
     %distribution with a mean value of 0 and standard deviation of 1
    i = 1;while i<length(si)+1
        cdi(i)=ci(i)+si(i). *aleat(i);
        i=i+1; end
%% Slices Generator (generates randomly slices with width "s" (in mm)
% and a RSD of "rsds"
```

```
 slicepunts=0;
    i=1;while sum(slicepunts)<n;
        slicepunts(i)=round(mpps+sdpps.*randn(1,1));
        i=i+1;
     end
     uslice=sum(slicepunts)-n; 
     % Modify the width of the last slices to ensure that all simulated tubes
     % have a 80mm-length
    if uslice > mpps/2;
        slicepunts(i-2)=n-sum(slicepunts(1:i-3));
         numslices=i-2;
     else
        slicepunts(i-1)=n-sum(slicepunts(1:i-2));
         numslices=i-1;
     end
    slicep=slicepunts(1:numslices);
%% Define the vector with the distance between slices in mm
    i=1;\dot{\eta}=0;
    distac(1)=slicep(1);
    while i<numslices+1;
        dist(i)=(2 * j + s \text{licep}(i))/2;
        distac(i+1)=distac(i)+slicep(i);
         j=j+slicep(i);
        i=i+1; end
     dist=dist';
    distac=distac-distac(1);
     distac=distac';
%% Calculate the activity for each slice
     act=zeros((numslices),1);
     k=1; %Each slice
     l=1; %Each point-activity inside the vector ci
    while k<numslices+1 %For each slice
         o=1; % number of point inside the slice
        while o<(slicep(k))+1; \frac{1}{2} For all the points in the slice
        act(k)=act(k)+cdi(1);o = o + 1;l=1+1; end
        k=k+1; end
%% Calculate the concentration activity for each slice
     k=1; %Each slice
    while k<numslices+1;
        act(k)=act(k)/slicep(k);k=k+1:
     end
%% DIFFUSION TUBE SIMULATED
%% Output data: 
            888888888888888888distac; \frac{1}{8} distac = End of each slice in points
```

```
dist; \frac{1}{2} \frac{1}{2} \frac{1}{2} \frac{1}{2} \frac{1}{2} \frac{1}{2} \frac{1}{2} \frac{1}{2} \frac{1}{2} \frac{1}{2} \frac{1}{2} \frac{1}{2} \frac{1}{2} \frac{1}{2} \frac{1}{2} \frac{1}{2} \frac{1}{2} \frac{1}{2} \frac{1}{2} \frac{1}{2} \frac{1}{2} \frac{1act; \frac{1}{2} & act = Activity concentration of each slice \frac{1}{2}8888888888888888888%% NORMALIZATION OF THE SIMULATED TUBE
% Activity
    mbaix=mean(act(1:num));
     malt=mean(act(end-num:end));
     mitja=(mbaix+malt)/2; actn=(act-mitja)/(malt-(mitja)); 
      % Warning!! in some Matlab versions it can not work due to "act" is a
      % vector and "mitja" and "malt" are scalars. It can be modified to: 
     % \text{actn}(:,1) = (\text{act}(:,1)-\text{mitja}) / (\text{malt}-(\text{mitja}))% Position
     distc=(dist-(n/2))*nd/n; %Recalculate the position considering 0 the
       % contact surface between two plugs
%% DIFFUSION TUBE NORMALIZED
%% Output data: 
                 \begin{array}{l} \quad \  \  \, 8\  \  \, 8\  \  \, 8\  \  \, 8\  \  \, 8\  \  \, 8\  \  \, 8\  \  \, 8\  \  \, 8\  \  \, 8\  \  \, 8\  \  \, 8\  \  \, 8\  \  \, 8\  \  \, 8\  \  \, 8\  \  \, 8\  \  \, 8\  \  \, 8\  \  \, 8\  \  \, 8\  \  \, 8\  \  \, 8\  \  \, 8\  \  \, 8\  \  \, 8\  \actn; \frac{1}{8} act = Normalized activity for each slice \frac{1}{8}distc; \frac{1}{2} distc= Centre of each slices normalized to 0 in mm \frac{1}{2}\begin{array}{l} \texttt{8} \texttt{8} \texttt%% FITTING OF THE SIMULATED DIFFUSION PROFILE
% The fitting options can be changed to fit different purposes
      opcions = fitoptions('Method','NonlinearLeastSquares',...
                            'Lower',0,...
                           'Upper',Inf,...
                           'StartPoint',1,...
                           'Robust','Bisquare');
           f = \text{fittype}('erf(x/c)', 'coefficients', 'c', ... 'independent','x','options',opcions);
     funcio = fit(distc, actn, f);
      c=funcio.c;
      residuals=actn-funcio(distc); % Residuals calculation
%% FITTED FUNCTION
%% Output data: 
                  888888888888888888888funcio; \text{``} \text{``} funcio= function activity vs position \text{``}c; and \epsilon is the contract of \epsilon = fitted value of "c"
residuals; % % % % % % % % % % % % % % % % % % % % % % % % % % % % % % 
%% SAVE THE RESULTS
calculsxacom=calculsxacom+1; % Accountant of total fittings performed 
Cacom(repacom)=c;
repacom=repacom+1;
end
Cxacom(cmmxacom)=mean(Cacom); % mean of "real" c for each "ideal" c
```

```
Desvxacom(cmmxacom)=std(Cacom); % SD in "real" c for each "ideal" c
cmmxacom=cmmxacom+1
end
toc
%% %%%%%%%%%%%%%%%%%%%%%% END OF THE SIMULATION %%%%%%%%%%%%%%%%%%%%%% %%
%-----------------------------------------------------------------------%
%% %%%%%%%%%%%%%%%%%%%%%%%%%%%%% RESULTS %%%%%%%%%%%%%%%%%%%%%%%%%%%%% %%
%% Check results
if calculsxacom==cmaxacom*repeticionsxacom
disp(' OK ')
else
     disp('Warning!! Error in repetitions or on results accumulation')
end
%% Simulated data treatment
Cxacom; % mean of "real" c for each "ideal" c
Desvxacom; % SD in "real" c for each "ideal" c
Desvestacom=(Desvxacom./Cxacom); % RSD in "real" c for each "ideal" c
csimulades=cmmi:0.1:cmmi+(cmaxacom-1)/10; % c simulated
errorc=(Cxacom-csimulades)./csimulades*100; % Bias in C between "real" % 
and "ideal"
toc
%% %%%%%%%%%%%%%%%%%% REPRESENTATION OF THE RESULTS %%%%%%%%%%%%%%%%%% %%
%% PLOT 1
MER=1.26 % Minimum Evolved Region (it can be calculated using MORFEO HC
part I
% The data is fitted from MER to maximum C simulated
\frac{8}{6} ----------
% Calculations
Cplus=Cxacom+Desvxacom;
Cminus=Cxacom-Desvxacom;
mer=round(MER*10)
opcions = fitoptions('Method','NonlinearLeastSquares',...
                   'Lower', 0, \ldots'Upper',Inf,...
                   'StartPoint',1,...
                   'Robust','Bisquare');
funcio = fit(Cxacom(mer:end)', csimulades(mer:end)', 'poly2');
funciop = fit(Cplus(mer:end)', csimulades(mer:end)', 'poly2');
funciom = fit(Cminus(mer:end)',csimulades(mer:end)','poly2');
figure(1)
axes('FontSize',10)
hold on
plot(Cxacom,[csimulades],'b.')% Cideal vs real
plot(Cplus,[csimulades],'r.')
plot(csimulades(mer:end),funcio(csimulades(mer:end)),'b-','Linewidth',1)
```

```
%fitted Cideal vs real
plot(csimulades(mer:end),funciop(csimulades(mer:end)),'r-','Linewidth',1)
%fitted 95 % Cideal vs real
plot([0,cmmi+cmaxacom/10],[0,cmmi+cmaxacom/10],'k','Linewidth',1.5)
%Ideal correlation (ideal = real)
plot([MER MER],[0 MER+1.8],'k:','Linewidth',1.5)
plot(Cminus,[csimulades],'r.')
plot(csimulades(mer:end),funciom(csimulades(mer:end)),'r-','Linewidth',1)
%fitted 5 % Cideal vs real
ylabel('W from ideal profile in mm','FontWeight','bold','Fontsize',12)
xlabel('W from real profile in mm','FontWeight','bold','Fontsize',12)
legend('W {real} vs W {ideal}','5% and 95% for each W simulated',...
    'Fitted curve W {real} vs W {ideal}','5% and 95% fitted curves',...
     'Ideal correlation W_{real} = W_{ideal}','location','Southeast')
text(0.2,3.75,strcat('W {ideal} = ',num2str(1000*funcio.p1/1000),...
    ' W \{real\}<sup>^2</sup> + ',num2str(1000*funcio.p2/1000),...
     ' W_{real} ',num2str(1000*funcio.p3/1000)),'Fontsize',10)
text(0.2,4.20,strcat('W_{ideal{ 95^{th}}} = ',...
    num2str(1000*funciop.p1/1000),' W {real}^2 + ',...
     num2str(1000*funciop.p2/1000),' W_{real} ',...
     num2str(1000*funciop.p3/1000)),'Fontsize',10)
text(0.2,3.30,strcat('W {ideal{ 5^{\wedge}{th}}} = ',...
    num2str(1000*funciom.p1/1000),' W {real}^2 + ',...
    num2str(1000*funciom.p2/1000),' W {real} ',...
     num2str(1000*funciom.p3/1000)),'Fontsize',10)
text(MER+0.05,MER+1.3,strcat('W {min real}'), 'FontWeight', 'bold',...
     'Fontsize',10)
%% PLOT 2
% Bias between real and ideal evolved profiles
figure (21)
axes('FontSize',12)
plot (csimulades, errorc)
hold on
plot([MER MER],[0 500],'k:','Linewidth',1.5)
xlabel('W from ideal profile in mm','FontWeight','bold','Fontsize',12)
ylabel('% of bias between real and ideal 
profiles','FontWeight','bold',...
     'Fontsize',12)
text(MER+0.05,450,strcat('W_{min}'),'FontWeight','bold','Fontsize',10)
% Zoom on values higher than Wmin of previous plot
figure (22)
axes('FontSize',12)
plot (csimulades, errorc)
hold on
plot([MER MER],[0 500],'k:','Linewidth',1.5)
xlabel('W from ideal profile in mm','FontWeight','bold','Fontsize',12)
ylabel('% of bias between real and ideal 
profiles','FontWeight','bold',...
     'Fontsize',12)
axis([MER-0.5 cmaxacom/10 0 max(errorc(mer:end))+5])
text(MER+0.05,2,strcat('W_{min}'),'FontWeight','bold','Fontsize',10)
%% IMAGES
```
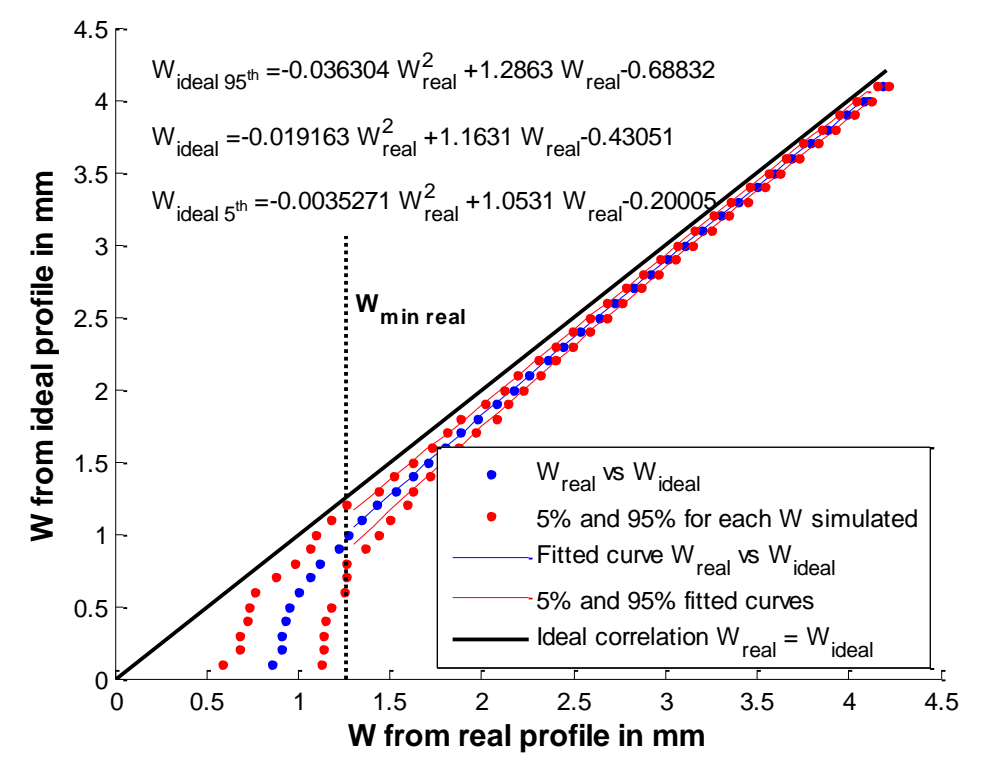

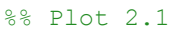

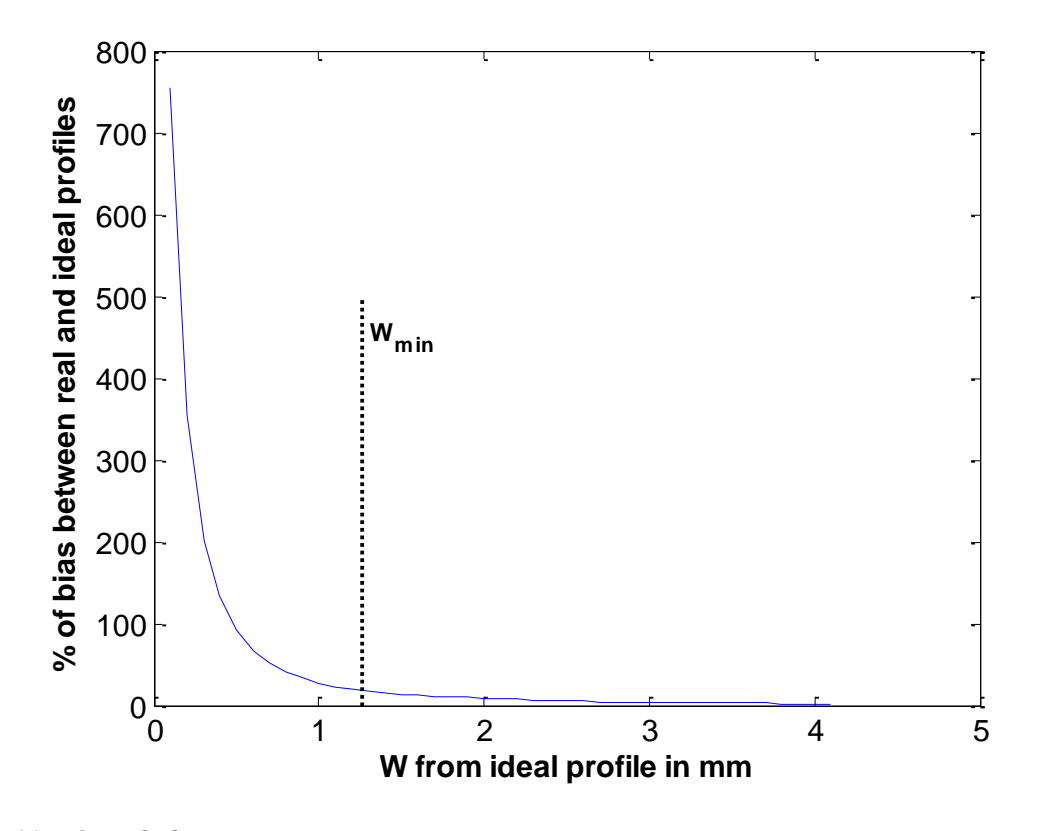

%% Plot 2.2

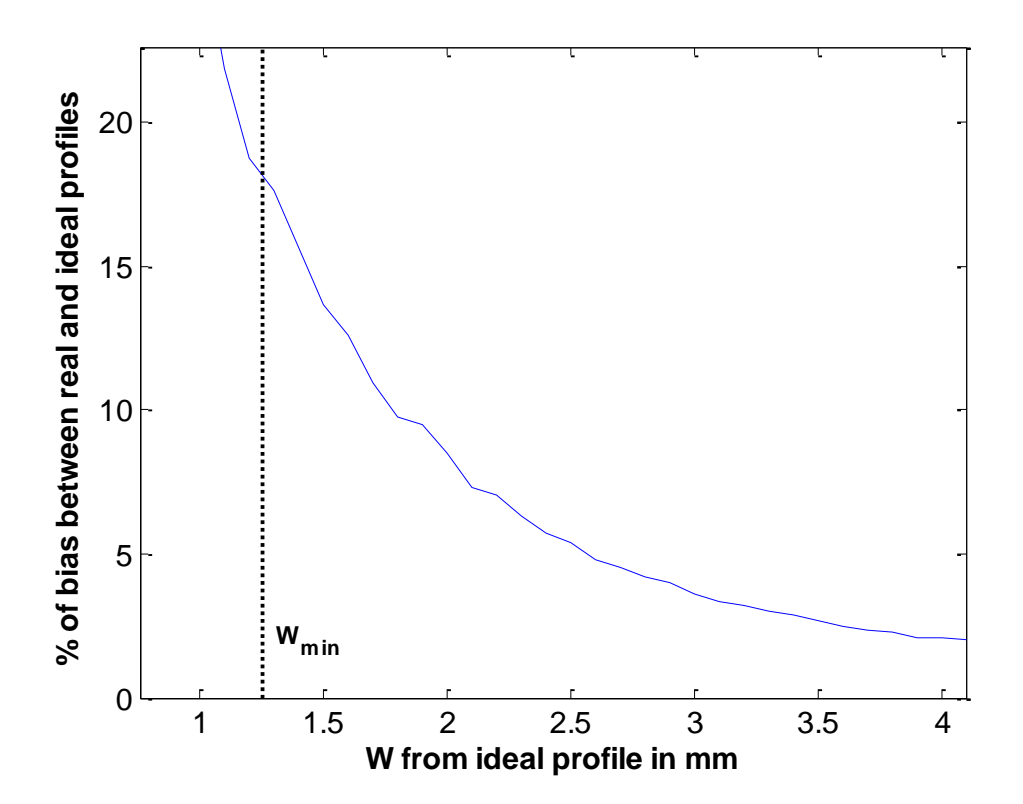